# **SUNCLOUD**-**E: SOFTWARE PARA A LOCALIZAÇÃO DO EFEITO LENTE PRODUZIDO POR NUVENS NA IRRADIAÇÃO SOLAR GLOBAL**

**Ricardo Cesar de Andrade** – ricardo26andrade@hotmail.com **Chigueru Tiba** – tiba@ufpe.br **Naum Fraidenraich** – [nf@ufpe.br](mailto:nf@ufpe.br) Universidade Federal de Pernambuco, Departamento de Energia Núclear **Tarcísio Coutinho da Silva –** tarcisio.coutinho@ufpe.br Universidade Federal de Pernambuco, Centro de Informática

*Resumo. A irradiância solar extraterrestre total é atenuada pela atmosfera em diferentes proporções, dependendo principalmente do ângulo solar zenital e altitude do ponto de medição. Neste trabalho, valores muito altos e extremos da irradiância solar total medido na superfície são apresentados, que em alguns dias, ultrapassaram a Constante Solar Corrigida para a distância Terra-Sol (CSC). O presente artigo tem como objetivo apresentar o desenvolvimento de um software para a localização espaço-temporal da irradiância solar acima da condição de céu claro e/ou extraterrestre. O programa foi desenvolvido em Java, e o mesmo apresenta facilidade de uso, pois utiliza parâmetros geográficos simples e o fator de Linke.*

*Palavras-chave: Irradiância Solar Total, Valores Extremos, Efeito Lente Provocado Pelas Nuvens, Brasil.*

# **1. INTRODUÇÃO**

 A radiação solar na superfície terrestre é função de muitas variáveis como, o ângulo solar zenital, a altitude em relação ao nível do mar, o ozônio total, a coluna atmosférica de aerossóis, o albedo superficial, entre outros (Kirchhoff, 2000). Além destas, temos as nuvens: um conjunto visível de partículas minúsculas de água líquida ou de gelo, ou de ambas ao mesmo tempo, em suspensão na atmosfera. Este conjunto pode também conter partículas procedentes de vapores industriais, fumaças ou poeiras. Os principais fatores que intervém na descrição do aspecto de uma nuvem são suas dimensões, sua forma, sua estrutura e sua textura, assim como sua iluminância e cor. As nuvens são o principal atenuador da irradiação solar. São elas que tornam a irradiação solar de caráter estocástico. Trabalhos realizados por Piacentini et al. (2011) mostraram que em condições especiais, o tipo, a densidade e as coberturas de nuvens (entre 50% a 90% do céu) juntamente com regiões de céu claro, resultam em aumento da radiação solar acima das condições previstas para céu claro.

O objetivo do presente trabalho é apresentar um software implementado em Java para localizar a ocorrência da irradiância solar que ultrapassou a condição de céu claro e/ou extraterrestre, fenômeno esse conhecido como efeito lente.

### **2. MODELO DE CÉU CLARO UTILIZADO NA IMPLEMENTAÇÃO DO SOFTWARE**

 Modelagem de irradiância solar espectral são necessários em muitas aplicações, tais como ciências atmosféricas, biologia, física médica e tecnologias energéticas (sistemas fotovoltaicos, iluminação natural, sistemas para aquecimento de água e ar, dentre outros). Destacam-se, dois tipos de modelagem da irradiância solar espectral: códigos computacionais detalhados e sofisticados, e modelos paramétricos simples (Gueymard, 1993). O primeiro tipo considera a atmosfera constituída de diferentes camadas, e usa medidas do perfil vertical de gases e aerossóis constituintes. Este código requer entradas de dados detalhadas; além disso, o tempo de execução e algumas limitações de entrada o tornam um instrumento não apropriado para certas aplicações, particularmente em engenharia (Anderson, 1993). Já o segundo tipo são modelos de parametrização simples e adequação com dados meteorológicos disponíveis (Bird, 1986). O ESRA (European Solar Radiation Atlas) é um exemplo bem conhecido do segundo tipo, criado há mais de 27 anos atrás (Kasten, 1984), foi atualizado em 1994 para o Novo Atlas Solar Europeu (Scharmer, 1994).

O ESRA é um algoritmo baseado em um modelo simples que utiliza os seguintes parâmetros de entrada para a estimação da irradiância solar no plano horizontal: longitude, latitude, altitude, constante solar, ângulo zenital e fator de turbidez Linke. Este modelo é inteiramente baseado em expressões algébricas (ESRA, 1994),que estão descritos mais detalhadamente abaixo:

#### **2.1 Irradiância solar no plano horizontal**

A irradiância solar direta recebida por uma superfície horizontal para um dia de céu claro é dado por

$$
I_{cs} = I_0 \varepsilon \exp\left[-0.8662m T_{LK} \delta_R(m)\right] \cos \zeta_s
$$
 (1)

onde  $I_0$  é a constante solar,  $\varepsilon$  a excentricidade da órbita terrestre,  $T_{LK}$ é o fator de turbidez de Linke,  $\delta_R(m)$  é a profundidade ótica de Kasten – Raleight, *m* é a massa de ar e  $\zeta_s$  é o ângulo zenital.

A massa de ar m,  $\Delta \gamma_{ref}$ ,  $\delta_R(m)$  e  $\varepsilon$  são expressas respectivamente por:

ndidade ótica de Kasten – Raleight, *m* é a massa de ar e 
$$
\zeta_s
$$
 é o ângulo zenital.  
\nmassa de ar m,  $\Delta \gamma_{ref}$ ,  $\delta_R(m)$  e  $\varepsilon$  são expressas respectivamente por:  
\n
$$
m = \left(1 - \frac{z}{10^4}\right) / \left[\sin \gamma_s^{true} + 0.50572\left(57.29578\gamma_s^{true} + 6.07995\right)^{-1,6364}\right] para z < 4000 metros (2)
$$

onde, z a altitude em relação ao nível do mar,  $\gamma_s^{true}$  $\gamma_s^{true}$  e  $\Delta \gamma_{ref}$  são:

$$
\gamma_s^{true} = \gamma_s + \Delta \gamma_{ref} \tag{3}
$$

$$
\Delta \gamma_{ref} = 0.061359 \frac{0.1594 + 1,1203\gamma_s + 0.06565\gamma_s^2}{1 + 28.9344\gamma_s + 277.3971\gamma_s^2}
$$
\n(4)

e  $\gamma_s$  é o ângulo de elevação solar.

A profundidade ótica de Kasten – Raleight,  $\delta_R(m)$  é dada por

$$
\delta_R(m) = \begin{cases}\n1/(6.62960 + 1.75130m - 0.12020m^2 + 0.00650m^3 - 0.00013m^4) & para m \le 20 \\
1/(10.4 + 0.718m) & para m > 20\n\end{cases}
$$
\n(5)

$$
\varepsilon = 1 + 0.03344 \cos\left(\frac{2\pi j}{365.25}\right) \tag{6}
$$

onde j é o dia juliano

A irradiância solar extraterrestre *IET* pode ser estimada a partir da seguinte expressão

$$
I_{ET} = I_0 \varepsilon \cos \zeta_s \tag{7}
$$

### **2.2 Irradiância solar difusa**

 A irradiância solar DIFUSA recebida numa superfície horizontal aos raios solares para um dia de céu claro é dado por

$$
D_c = I_0 \varepsilon F_d(\gamma_s) T n(T_{LK})
$$
\n(8)

Onde  $F_d(\gamma_s)$  é chamada de função de elevação solar, pois depende apenas da elevação solar  $\gamma_s$ ,  $Tn(T_{LK})$  é chamada de função de transmissão difusa, a qual depende exclusivamente do fator de turbidez de Linke *TLK* . A função de elevação solar  $F_d(\gamma_s)$  , e a função de transmissão difusa  $\mathit{Tr}(T_{LK})$  , são expressas respectivamente por:

$$
Tn(T_{LK}) = -0.015843 + 0.030543T_{LK} + 0.0003797T_{LK}^2
$$
\n(9)

$$
F_d(\gamma_s) = A_0 + A_1 \sin \gamma_s + A_2 \sin \gamma_s^2 \tag{10}
$$

onde,  $A_0$ ,é expresso a partir da condição estabelecida pelo produto de  $A_0^*$  e  $Tn(T_{LK})$ 

$$
A_{\scriptscriptstyle 0}^* = 0.26463 - 0.061581T_{LK} + 0.0031408T_{LK}^2 \tag{11}
$$

$$
\text{Se } A_0^* \text{Tr}(T_{LK}) < 0.0022, \quad A_0 = 0.0022 / \text{Tr}(T_{LK})
$$
\n
$$
\text{Se } A_0^* \text{Tr}(T_{LK}) \ge 0.0022, \quad A_0 = A_0^*
$$

onde,  $A_1$ e  $A_2$  é dada por:

$$
A_{\rm l} = 2.04020 + 0.018945 T_{LK} - 0.011161 T_{LK}^2 \tag{12}
$$

$$
A_2 = -1.3025 + 0.039231T_{LK} - 0.0085079T_{LK}^2
$$
\n(13)

### **2.3 Irradiância solar total para uma superfície horizontal**

Na equação (14) podem ser vistas as partes constituintes da irradiância total,  $I_G$ , sendo a mesma a soma das irradiância direta,  $I_{cs}$ , com a irradiância difusa,  $D_c$ . Onde estas são os valores de saída obtidos através das simulações para um plano horizontal.

$$
I_G = I_{CS} + D_c \tag{14}
$$

# **3. MATERIAIS E MÉTODOS**

#### **3.1 Parâmetros de entrada requeridos pelo Software**

 Os parâmetros de entrada requeridos pelo modelo do ESRA, o qual foi utilizado na implementação do software, para a estimação da irradiância solar total em um plano horizontal na superfície terrestre em condição de céu claro são: latitude, longitude e altitude do local especificado, dia Juliano, hora solar e fator de Linke para massa de ar 2.

#### **3.2 Medidas da Irradiância solar total**

 As medidas da irradiância solar total foram obtidas através do piranômetro PSP da Eppley, as quais foram salvas em arquivo do tipo \*.xlsx. Pois o programa lê os valores contidos nessa planilha excel e salva os mesmos em um banco de dados. A Fig. 1 apresenta um exemplo de um arquivo excel para os valores medidos pelo Piranometro PSP. Podemos destacar a coluna A da planilha, onde se encontram o Timestamp, ou seja, o minuto de um certo dia de um determinado ano. Já na coluna H temos os valores de radiação horizontal total em wm². Nas outras colunas temos velocidade do vento, temperatura e humidade do ar, etc.

|                | A                | B             | Ċ                 | D                 | E                     | E               | G           | н            |                | J     | Κ           |       | M     | Ν                                                                     | $\circ$ |
|----------------|------------------|---------------|-------------------|-------------------|-----------------------|-----------------|-------------|--------------|----------------|-------|-------------|-------|-------|-----------------------------------------------------------------------|---------|
| 1              | TOA5             | <b>ESTAB</b>  | <b>CR1000</b>     |                   | 6428 CR1000.StCPU:EST |                 | 32272 Dados |              |                |       |             |       |       |                                                                       |         |
| $\overline{2}$ | <b>TIMESTAMP</b> | <b>RECORD</b> | CR1000 B VelVento |                   | <b>DirVento</b>       | TempAR / RH Max |             |              |                |       |             |       |       | RadHZtot RadPAR /IlumHZ Av IlumNORTI IlumSUL /IlumLESTE IlumOESTE Avg |         |
| 3              | <b>TS</b>        | <b>RN</b>     | <b>Volts</b>      | m/s               | Deg                   | Deg C           | %           | $Wm-2$       | umol/s/m-2klux |       | klux        | klux  | klux  | klux                                                                  |         |
| 4              |                  |               | Avg               | <b>WVc</b>        | <b>WVc</b>            | Ava             | Max         | Ava          | Ava            | Avg   | Avg         | Ava   | Ava   | Avg                                                                   |         |
| $\overline{5}$ | 01/01/2008 00:00 | 243801        | 13.35             | 6.147             | 111.8                 | 20.06           | 80.4        | $\mathbf{0}$ | $-0.011$       | 0.067 | 18,59       | 0.067 | 1,549 | 1.326                                                                 |         |
| 6              | 01/01/2008 00:01 | 243802        | 13.35             | 5.113             | 111.1                 | 20,07           | 80,4        | 0            | 0.022          | 0.067 | 18,59       | 0.067 | 1,549 | 1,318                                                                 |         |
| 7              | 01/01/2008 00:02 | 243803        | 13,35             | 5,265             | 107.3                 | 20,04           | 80,4        | 0            | 0.045          | 0.067 | 18,59       | 0.067 | 1,549 | 1,324                                                                 |         |
| 8              | 01/01/2008 00:03 | 243804        | 13.35             | 5.289             | 105.4                 | 20,04           | 80.5        | 0            | 0.011          | 0.067 | 18,59       | 0.067 | 1,549 | 1,329                                                                 |         |
| 9              | 01/01/2008 00:04 | 243805        | 13.35             | 6.436             | 105.8                 | 20.04           | 80.6        | 0            | $-0.067$       | 0.067 | 18.59       | 0.067 | 1.549 | 1.34                                                                  |         |
| 10             | 01/01/2008 00:05 | 243806        | 13,35             | 5.552             | 113                   | 20,03           | 80.6        | 0            | $-0.112$       | 0.067 | 18,59       | 0.067 | 1,549 | 1,299                                                                 |         |
| 11             | 01/01/2008 00:06 | 243807        | 13.35             | 4.656             | 109.3                 | 20.02           | 80,6        | 0            | $-0.079$       | 0.067 | 18.59       | 0.067 | 1.549 | 1,34                                                                  |         |
| 12             | 01/01/2008 00:07 | 243808        | 13.35             | 4.473             | 105.3                 | 20.01           | 80.7        | $\mathbf{0}$ | $-0.056$       | 0.067 | 18.59       | 0.067 | 1.549 | 1.347                                                                 |         |
| 13             | 01/01/2008 00:08 | 243809        | 13.35             | 4.847             | 112.2                 | 20,01           | 80.8        | 0            | $-0.022$       | 0.067 | 18,58       | 0.067 | 1,549 | 1,347                                                                 |         |
| 14             | 01/01/2008 00:09 | 243810        | 13,35             | 6.306             | 110.6                 | 20              | 80,9        | 0            | $-0.067$       | 0.067 | 18,55       | 0.067 | 1.549 | 1,346                                                                 |         |
| 15             | 01/01/2008 00:10 | 243811        | 13.35             | 6.006             | 108.9                 | 19,98           | 81          | 0            | 0.011          | 0.067 | 18,53       | 0.067 | 1,549 | 1,343                                                                 |         |
| 16             | 01/01/2008 00:11 | 243812        | 13,35             | 5.506             | 108.6                 | 19.97           | 81          | 0            | 0.034          | 0.067 | 18.52       | 0.067 | 1.549 | 1,345                                                                 |         |
| 17             | 01/01/2008 00:12 | 243813        | 13,35             | 5,002             | 105.3                 | 19,96           | 81.1        | 0            | $-0.079$       | 0,067 | 18,52       | 0.067 | 1,549 | 1,345                                                                 |         |
| 18             | 01/01/2008 00:13 | 243814        | 13.35             | 5.704             | 104.6                 | 19.94           | 81,2        | 0            | $-0.101$       | 0.067 | 18.52       | 0.067 | 1.549 | 1.344                                                                 |         |
| 19             | 01/01/2008 00:14 | 243815        | 13.35             | 4.492             | 103.6                 | 19.93           | 81,3        | 0            | 0.022          | 0.067 | 18.52       | 0.067 | 1.549 | 1,338                                                                 |         |
| 20             | 01/01/2008 00:15 | 243816        | 13.35             | 5.538             | 101                   | 19,91           | 81.4        | 0            | $-0.123$       | 0.067 | 18,52       | 0.067 | 1,549 | 1,345                                                                 |         |
| 21             | 01/01/2008 00:16 | 243817        | 13.35             | 5.113             | 108.1                 | 19.91           | 81,5        | 0            | $-0.168$       | 0.067 | 18,52       | 0.067 | 1.549 | 1,343                                                                 |         |
| 22             | 01/01/2008 00:17 | 243818        | 13.35             | 5.856             | 101.4                 | 19.9            | 81.6        | 0            | $-0.011$       | 0.067 | 18,52       | 0.067 | 1,549 | 1,318                                                                 |         |
| 23             | 01/01/2008 00:18 | 243819        | 13.35             | 4.751             | 105                   | 19.91           | 81,6        | 0            | 0.022          | 0.067 | 18.5        | 0.067 | 1.549 | 1,337                                                                 |         |
| 24             | 01/01/2008 00:19 | 243820        | 13,35             | 4.738             | 106.7                 | 19.91           | 81,7        | 0            | $-0.022$       | 0.067 | 18,46       | 0.067 | 1,549 | 1,337                                                                 |         |
| 25             | 01/01/2008 00:20 | 243821        | 13.35             | 5,581             | 107.6                 | 19.91           | 81,7        | 0            | $-0.045$       | 0.067 | 18,47       | 0.066 | 1.549 | 1,338                                                                 |         |
| 26             | 01/01/2008 00:21 | 243822        | 13.35             | 5.644             | 103.7                 | 19.88           | 81,7        | $\bf{0}$     | $-0.034$       | 0.067 | 18.46       | 0.067 | 1.549 | 1,311                                                                 |         |
| 27             | 01/01/2008 00:22 | 243823        | 13.35             | 4.789             | 107.5                 | 19,87           | 81.8        | 0.006        | $\bf{0}$       | 0.067 | 18,46       | 0.067 | 1,549 | 1,292                                                                 |         |
| 28             | 01/01/2008 00:23 | 243824        | 13.35             | 5.371             | 107                   | 19.87           | 81,8        | $\bf{0}$     | $-0.011$       | 0.067 | 18.46       | 0.067 | 1.549 | 1.287                                                                 |         |
| 29             | 01/01/2008 00:24 | 243825        | 13,35             | 5,538             | 105.6                 | 19,85           | 81,9        | 0            | $\bf{0}$       | 0.067 | 18,45       | 0.067 | 1,549 | 1,283                                                                 |         |
| 30             | 01/01/2008 00:25 | 243826        | 13.35             | 5.403             | 105.8                 | 19.85           | 81,9        | 0            | 0              | 0.067 | 18.4        | 0.067 | 1.549 | 1.281                                                                 |         |
| 24             | 04/04/2009 00-20 | 942097        | 10.00             | $A, C, A$ O       | 444                   | 10.02           | $\circ$     | n.           | 0.044          | 0.007 | <b>40 A</b> | 0.057 | 4.040 | 4.004                                                                 |         |
|                | $1 - 10$         | $11 - 20$     | $21 - 31$         | $\left( +\right)$ |                       |                 |             |              |                |       |             | ы     |       |                                                                       |         |

Figura 1 – Planilha excel que contém os valores medidos pelo PSP.

# **4. RESULTADOS E DISCUSSÕES**

#### **4.1 Tela de apresentação do Software**

Na figura 2 é visto a tela de apresentação do software, a qual é dividida em três partes distintas: Database, Configuration e Data Analisys. Na Database temos uma barra de rolagem para escolher uma localidade armazenada no banco de dados, onde seus parametros geográficos já foram pré-configurados. Em Configuration podemos inserir o fator de Linke, o erro, o dia, o mês e o ano, o qual desejamos analizar. Já a Data Analisys temos a possibilidade de modificar (editar) a pré-configuração caso seja necessário e escolher o intervalo de análise, o qual pode ser: diário, mensal ou anual. Pois o software tem a possibilidade de gerar gráficos, e planilhas para a visualização e analise do efeito lente.

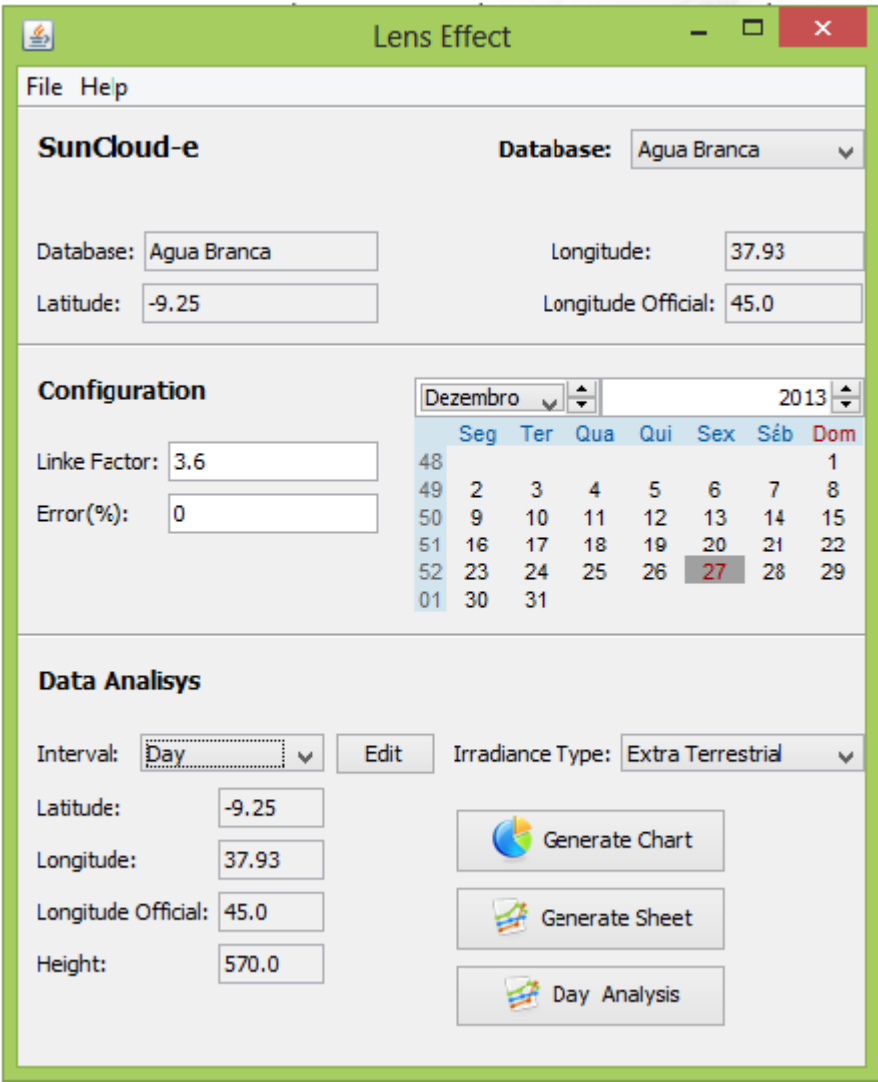

Figura 2 – Tela de apresentação do software.

#### **4.2 Geração dos gráficos para localização do efeito lente**

Para a geração dos gráficos devemos primeiramente escolher o intervalo de geração que pode ser: diário, mensal ou anual. Então apertamos o botão Generate Chart. Automaticamente o software colherá os valores de irradiância medidos salvos no banco de dados e confrontará com os valores calculados pelo modelo físico. A Fig. 3 apresenta um exemplo da simulação feita para o dia 3 de agosto de 2008, mostrando a variação temporal da irradiância solar. Na Fig. 3 vemos em vermelho os valores medidos, em azul o valores estimados para a irradiância extraterrestre e em verde os valores estimados para a irradiância na condição de céu claro.

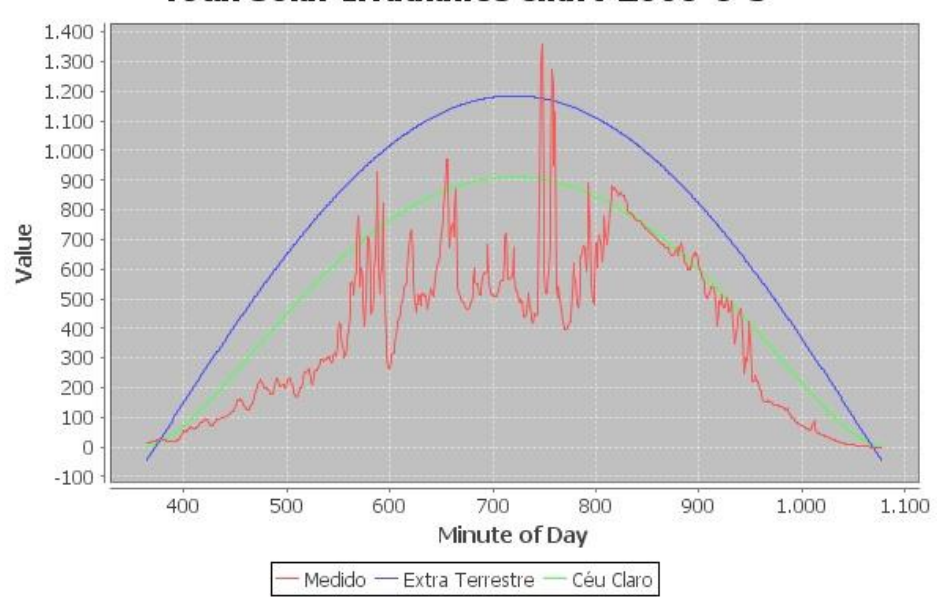

# **Total Solar Irradiance chart-2008-8-3**

Figura 3 – Exemplo da variação temporal da irradiância solar ao logo do dia 3 de agosto de 2008.

#### **4.3 Geração das planilhas para localização e analise do efeito lente**

Outra opção encontrada no software é a possibilidade gerar planilhas em excel com o intervalo de ocorrência do efeito lente, Fig. 4. e Fig. 5. Na Fig. 4 temos como exemplo uma planilha gerada para o mês de agosto do ano de 2008, para a localidade de Água branca-AL, a coluna A desta planilha contém o intervalo de ocorrência em minutos e na coluna D, destacamos em amarelo o valor da irradiância para o dia 3 de agosto de 2008. Já para a Fig. 5 no lugar de irradiância foi colocado o valor 1 para indicar a ocorrência do efeito lente. Nas duas figuras, o valor 0 (zero) representa a não ocorrência do efeito lente.

|                | A               | B      | c              | D            | E            | F            | G        | н            |          | J                        | К      | L      | M        | Ν      | $\circ$<br>$\blacktriangle$             |
|----------------|-----------------|--------|----------------|--------------|--------------|--------------|----------|--------------|----------|--------------------------|--------|--------|----------|--------|-----------------------------------------|
| 1.             | <b>SOLAR MI</b> | 1      | $\overline{2}$ | 3            | 4            | 5            | 6        | 7            | 8        | 9                        | 10     | 11     | 12       | 13     | 14                                      |
| $\overline{2}$ | 380             | 0      | $\bf{0}$       | $\mathbf{0}$ | 0            | $\bf{0}$     | 0        | $\bf{0}$     | $\bf{0}$ | 0                        | 0      | 0      | $\bf{0}$ | 0      | 0                                       |
| 3              | 381             | 0      | 0              | 0            | 0            | 0            | 0        | 0            | 0        | $\bf{0}$                 | 0      | 0      | 0        | 0      | $\mathbf{0}$                            |
| 4              | 382             | 0      | 0              | 0            | 0            | 0            | 0        | 0            | 0        | 0                        | 0      | 0      | 0        | 0      | $\mathbf{0}$                            |
| 5              | 383             | 0      | 0              | 1273         | 0            | 0            | $\bf{0}$ | 0            | 0        | 0                        | 0      | 0      | 0        | 0      | $\mathbf{0}$                            |
| 6              | 384             | 0      | 0              | 1297         | 0            | 0            | 0        | 0            | 0        | 0                        | 0      | 0      | 0        | 0      | $\mathbf{0}$                            |
| $\overline{7}$ | 385             | 1187   | $\mathbf{0}$   | 1360         | 0            | 0            | 0        | 0            | 0        | 0                        | 0      | 0      | 0        | 0      | 0                                       |
| 8              | 386             | 0      | 0              | 0            | 0            | 0            | 0        | 0            | 0        | 0                        | 0      | 0      | 0        | 0      | 0                                       |
| 9              | 387             | 0      | 0              | 0            | $\bf{0}$     | 0            | 0        | $\bf{0}$     | 0        | 0                        | 0      | 0      | 0        | 0      | 0                                       |
| 10             | 388             | 0      | 0              | 0            | $\bf{0}$     | 0            | 0        | $\bf{0}$     | 0        | 0                        | 0      | 0      | 0        | 0      | 0                                       |
| 11             | 389             | 0      | $\bf{0}$       | $\bf{0}$     | $\bf{0}$     | 0            | 0        | $\bf{0}$     | 0        | 0                        | 0      | 0      | 0        | 0      | $\mathbf{0}$                            |
| 12             | 390             | 0      | $\bf{0}$       | $\bf{0}$     | $\bf{0}$     | $\bf{0}$     | 0        | $\bf{0}$     | $\bf{0}$ | $\bf{0}$                 | 0      | 0      | $\bf{0}$ | 0      | 0                                       |
| 13             | 391             | 0      | $\bf{0}$       | 0            | $\bf{0}$     | $\bf{0}$     | 0        | $\bf{0}$     | 0        | 0                        | 0      | 0      | $\bf{0}$ | 0      | $\mathbf{0}$                            |
| 14             | 392             | 0      | $\mathbf{0}$   | 0            | $\mathbf{0}$ | $\bf{0}$     | 0        | 0            | 0        | 0                        | 0      | 0      | $\bf{0}$ | 0      | 0                                       |
| 15             | 393             | 0      | $\bf{0}$       | 0            | 0            | 0            | 0        | 0            | 0        | 0                        | 0      | 0      | 0        | 0      | $\mathbf{0}$                            |
| 16             | 394             | 0      | $\mathbf{0}$   | 1275         | 0            | 0            | 0        | 0            | 0        | $\bf{0}$                 | 0      | 0      | 0        | 0      | $\mathbf{0}$                            |
| 17             | 395             | 0      | ΩI             | 1218         | 0            | 0            | 0        | 0            | 0        | 0                        | 0      | 0      | 0        | 0      | 0                                       |
| 18             | 396             | 0      | $\mathbf{0}$   | 0            | 0<br>答       | 0            | 0        | 0            | 0        | 0                        | 0      | 0      | 0        | 0      | 0                                       |
| 19             | 397             | 0      | 0              | 0            | 0            | 0            | 0        | 0            | 0        | 0                        | 0      | 0      | 0        | 0      | 0                                       |
| 20             | 398             | 0      | $\mathbf{0}$   | 0            | 0            | 0            | 0        | 0            | 0        | 0                        | 0      | 0      | 0        | 0      | 0                                       |
| 21             | 399             | 0      | 0              | 0            | 0            | 0            | 0        | 0            | 0        | 0                        | 0      | 0      | 0        | 0      | $\mathbf{0}$                            |
| 22             | 400             | 0      | $\bf{0}$       | 0            | $\bf{0}$     | 0            | 0        | $\bf{0}$     | 0        | 0                        | 0      | 0      | 0        | 0      | 0                                       |
| 23             | 401             | 0      | $\bf{0}$       | $\bf{0}$     | $\bf{0}$     | 0            | 0        | $\bf{0}$     | 0        | 0                        | 0      | 0      | 0        | 0      | $\mathbf{0}$                            |
| 24             | 402             | 0      | $\bf{0}$       | $\bf{0}$     | $\bf{0}$     | $\bf{0}$     | 0        | $\bf{0}$     | 0        | 0                        | 0      | 0      | $\bf{0}$ | 0      | 0                                       |
| 25             | 403             | 0      | 0              | 0            | 0            | 0            | 0        | 0            | 0        | 0                        | 0      | 0      | 0        | 0      | $\mathbf{0}$                            |
| 26             | 404             | 0      | $\mathbf{0}$   | 0            | $\mathbf{0}$ | $\bf{0}$     | 0        | $\bf{0}$     | $\bf{0}$ | 0                        | 0      | 0      | $\bf{0}$ | 0      | $\bf{0}$                                |
| 27             | 405             | 0      | $\mathbf{0}$   | $\mathbf{0}$ | $\mathbf{0}$ | $\mathbf{0}$ | 0        | $\mathbf{0}$ | 1202     | $\bf{0}$                 | 0      | 0      | $\bf{0}$ | 0      | 0                                       |
| 28             | 406             | 0      | 0              | 0            | $\mathbf{0}$ | 0            | 1172     | 0            | 0        | 0                        | 0      | 0      | 0        | 0      | 0                                       |
| 29             | 407             | 0      | 0              | 0            | 0            | 0            | 1202     | 0            | 0        | 0                        | 0      | 0      | 0        | 1215   | $\mathbf{0}$<br>$\overline{\mathbf{v}}$ |
| 20             | $\sqrt{2}$      | $\sim$ | $\Delta$       | $\sim$       | $\sim$       | $\sim$       | $\sim$   | $\Delta$     | $\sim$   | $\Delta$                 | $\sim$ | $\sim$ | $\Delta$ | $\sim$ | Δ.                                      |
|                |                 | Agosto | $^{\circledR}$ |              |              |              |          |              |          | $\overline{\phantom{a}}$ |        |        |          |        | $\overline{\phantom{a}}$                |

Figura 4 – Exemplo da planilha gerada pelo software, apresentando a variação temporal da irradiância solar ao logo do mês de agosto de 2008.

|                | Α               | B      | c        | D              | Е  | F                        | G        | Н        |                          | J      | Κ            | L            | M      | Ν            | $\circ$<br>$\Delta$      |
|----------------|-----------------|--------|----------|----------------|----|--------------------------|----------|----------|--------------------------|--------|--------------|--------------|--------|--------------|--------------------------|
| $\mathbf{1}$   | <b>SOLAR MI</b> | 1      | 2        | $\overline{3}$ | 4  | 5                        | 6        | 7        | 8                        | 9      | 10           | 11           | 12     | 13           | 14                       |
| $\overline{2}$ | 380             | 0      | 0        | 0              | 0  | 0                        | 0        | 0        | 0                        | 0      | 0            | 0            | 0      | 0            | $\mathbf{0}$             |
| 3              | 381             | 0      | 0        | 0              | 0  | 0                        | 0        | 0        | 0                        | 0      | 0            | 0            | 0      | 0            | 0                        |
| 4              | 382             | 0      | 0        | 0              | 0  | 0                        | 0        | 0        | 0                        | 0      | 0            | 0            | 0      | 0            | 0                        |
| 5              | 383             | 0      | 0        | 1              | 0  | 0                        | 0        | 0        | 0                        | 0      | 0            | $\mathbf{0}$ | 0      | 0            | 0                        |
| 6              | 384             | 0      | 0        |                | 0  | 0                        | 0        | 0        | 0                        | 0      | 0            | 0            | 0      | 0            | 0                        |
| 7              | 385             | 1      | 0        |                | 0  | 0                        | 0        | 0        | 0                        | 0      | 0            | $\mathbf{0}$ | 0      | 0            | 0                        |
| 8              | 386             | 0      | 0        | 0              | 0  | 0                        | 0        | 0        | 0                        | 0      | $\mathbf{0}$ | 0            | 0      | 0            | 0                        |
| 9              | 387             | 0      | 0        | 0              | 0  | 0                        | 0        | 0        | 0                        | 0      | $\mathbf{0}$ | $\mathbf{0}$ | 0      | $\mathbf{0}$ | 0                        |
| 10             | 388             | 0      | 0        | 0              | 0  | 0                        | 0        | 0        | 0                        | 0      | 0            | 0            | 0      | 0            | 0                        |
| 11             | 389             | 0      | 0        | 0              | 0  | 0                        | 0        | 0        | 0                        | 0      | $\mathbf{0}$ | 0            | 0      | $\mathbf{0}$ | 0                        |
| 12             | 390             | 0      | 0        | 0              | 0  | 0                        | 0        | 0        | 0                        | 0      | 0            | $\mathbf{0}$ | 0      | 0            | $\bf{0}$                 |
| 13             | 391             | 0      | 0        | 0              | 0  | 0                        | 0        | 0        | 0                        | 0      | 0            | 0            | 0      | 0            | 0                        |
| 14             | 392             | 0      | 0        | 0              | 0  | 0                        | 0        | 0        | 0                        | 0      | 0            | 0            | 0      | 0            | 0                        |
| 15             | 393             | 0      | 0        | 0              | 0  | 0                        | 0        | 0        | 0                        | 0      | 0            | 0            | 0      | 0            | 0                        |
| 16             | 394             | 0      | 0        | 1              | 0  | 0                        | 0        | 0        | 0                        | 0      | $\mathbf{0}$ | 0            | 0      | 0            | 0                        |
| 17             | 395             | 0      | 0        | 1              | 0  | 0                        | 0        | 0        | 0                        | 0      | 0            | 0            | 0      | 0            | 0                        |
| 18             | 396             | 0      | 0        | 0              | 0  | 0                        | 0        | 0        | 0                        | 0      | 0            | $\mathbf{0}$ | 0      | 0            | 0                        |
| 19             | 397             | 0      | 0        | 0              | 0  | 0                        | 0        | 0        | 0                        | 0      | 0            | 0            | 0      | 0            | 0                        |
| 20             | 398             | 0      | 0        | 0              | 0  | 0                        | 0        | 0        | 0                        | 0      | 0            | $\mathbf{0}$ | 0      | 0            | 0                        |
| 21             | 399             | 0      | 0        | 0              | 0  | 0                        | 0        | 0        | 0                        | 0      | $\mathbf{0}$ | 0            | 0      | 0            | 0                        |
| 22             | 400             | 0      | 0        | 0              | 0  | 0                        | 0        | 0        | 0                        | 0      | 0            | $\mathbf{0}$ | 0      | 0            | 0                        |
| 23             | 401             | 0      | 0        | 0              | 0  | 0                        | 0        | 0        | 0                        | 0      | 0            | 0            | 0      | 0            | 0                        |
| 24             | 402             | 0      | 0        | 0              | 0  | 0                        | 0        | 0        | 0                        | 0      | $\bf{0}$     | 0            | 0      | 0            | 0                        |
| 25             | 403             | 0      | 0        | 0              | 0  | 0                        | 0        | 0        | 0                        | 0      | 0            | $\mathbf{0}$ | 0      | 0            | $\bf{0}$                 |
| 26             | 404             | 0      | 0        | 0              | 0  | 0                        | 0        | 0        | 0                        | 0      | 0            | 0            | 0      | 0            | 0                        |
| 27             | 405             | 0      | 0        | 0              | 0  | 0                        | 0        | 0        | 1                        | 0      | 0            | 0            | 0      | 0            | 0                        |
| 28             | 406             | 0      | 0        | 0              | 0  | 0                        | 1        | 0        | 0                        | 0      | $\bf{0}$     | $\mathbf{0}$ | 0      | 0            | $\mathbf{0}$             |
| 29             | 407             | 0      | 0        | 0              | 0  | 0                        | 1        | 0        | 0                        | 0      | $\mathbf{0}$ | 0            | 0      | 1            | 0                        |
| 20             | $\sqrt{2}$      | $\sim$ | $\Delta$ | $\Delta$       | Ä. | $\overline{\phantom{a}}$ | $\Delta$ | $\Delta$ | $\overline{\phantom{a}}$ | $\sim$ | $\Delta$     | $\sim$       | $\sim$ | $\sim$       | ÷<br>$\Delta$            |
|                |                 | Agosto | ⊕        |                |    |                          |          |          | ÷                        | H.     |              |              |        |              | $\overline{\phantom{a}}$ |

Figura 5 – Exemplo da planilha gerada pelo software, apresentando a variação temporal das ocorrências do efeito lente ao logo do mês de agosto de 2008.

A Fig. 6 apresenta um exemplo de planilha gerada pelo software caso o usuário deseje fazer um analise coletando os valores da irradiância horizontal total, velocidade do vento, direção do vento, temperatura do ar, umidade relativa do ar, radiação PAR, iluminância.

|                 | A        | B                                                                                                    | С            | D     | E            | F        | G            | н            |              | J            | К            |              | M            | N | $\circ$ |  |
|-----------------|----------|----------------------------------------------------------------------------------------------------|--------------|-------|--------------|----------|--------------|--------------|--------------|--------------|--------------|--------------|--------------|---|---------|--|
|                 | 1 MINUTE | RadHZtot CR1000 BVelVento Dir Vento TempAR ARH Max RadPAR AllumHZ Av IlumNORT(IlumSUL AllumLES AllumOESTE Avg |              |       |              |          |              |              |              |              |              |              |              |   |         |  |
| 2               | 744      | 0                                                                                                    | 0            | 0     | 0            | 0        | $\mathbf{0}$ | 0            | 0            | 0            | 0            | 0            |              |   |         |  |
| 3               | 745      | 0                                                                                                    | $\Omega$     | 0     | $\mathbf{0}$ | 0        | $\mathbf{0}$ | $\mathbf{0}$ | 0            | $\mathbf{0}$ | $\mathbf{0}$ | $\Omega$     | $\mathbf{0}$ |   |         |  |
| 4               | 746      | 1273                                                                                                    | 13,23        | 0.848 | 31,39        | 22,95    | 81.1         | 2371         | 141.7        | 104,4        | 23.99        | 20,71        | 47.85        |   |         |  |
| 5               | 747      | 1297                                                                                                    | 13.23        | 1.063 | 46.51        | 23.19    | 81.6         | 2399         | 143.2        | 103.1        | 23.6         | 21.52        | 48.68        |   |         |  |
| 6               | 748      | 1360                                                                                                    | 13.23        | 1.347 | 58.01        | 23.44    | 79.85        | 2523         | 150.5        | 107.4        | 23.08        | 21.65        | 50,35        |   |         |  |
| 7               | 749      | 0                                                                                                    | $\bf{0}$     | 0     | 0            | 0        | 0            | 0            | 0            | 0            | 0            | $\mathbf{0}$ | 0            |   |         |  |
| 8               | 750      | 0                                                                                                    | $\mathbf{0}$ | 0     | $\mathbf{0}$ | 0        | 0            | 0            | 0            | $\mathbf{0}$ | 0            | $\mathbf{0}$ | 0            |   |         |  |
| 9               | 751      | 0                                                                                                    | $\bf{0}$     | 0     | $\bf{0}$     | 0        | $\mathbf{0}$ | $\mathbf{0}$ | 0            | $\mathbf{0}$ | 0            | $\mathbf{0}$ | $\bf{0}$     |   |         |  |
| 10              | 752      | 0                                                                                                    | 0            | 0     | 0            | 0        | 0            | 0            | 0            | 0            | 0            | $\mathbf{0}$ | 0            |   |         |  |
| 11              | 753      | 0                                                                                                    | $\mathbf{0}$ | 0     | $\mathbf{0}$ | 0        | 0            | $\mathbf{0}$ | $\mathbf{0}$ | $\mathbf{0}$ | 0            | $\mathbf{0}$ | 0            |   |         |  |
| 12              | 754      | 0                                                                                                    | $\Omega$     | 0     | $\mathbf{0}$ | 0        | $\mathbf{0}$ | $\mathbf{0}$ | $\mathbf{0}$ | $\mathbf{0}$ | $\mathbf{0}$ | $\mathbf{0}$ | $\mathbf{0}$ |   |         |  |
| 13              | 755      | 0                                                                                                    | $\bf{0}$     | 0     | 0            | 0        | 0            | 0            | 0            | 0            | 0            | 0            | 0            |   |         |  |
| 14              | 756      | 0                                                                                                    | $\mathbf{0}$ | 0     | $\mathbf{0}$ | 0        | $\Omega$     | $\bf{0}$     | $\mathbf{0}$ | $\mathbf{0}$ | 0            | $\mathbf{0}$ | $\mathbf{0}$ |   |         |  |
| 15              | 757      | 1275                                                                                                    | 13.22        | 2.29  | 62.34        | 23.89    | 82.5         | 2378         | 142.3        | 104.9        | 22.91        | 22.36        | 49.95        |   |         |  |
| 16              | 758      | 1218                                                                                                    | 13,22        | 2.036 | 58.22        | 24.04    | 82.4         | 2169         | 129.3        | 94.7         | 21.88        | 20.93        | 46.72        |   |         |  |
| 17              | 759      | 0                                                                                                    | $\Omega$     | 0     | 0            | 0        | $\Omega$     | 0            | 0            | $\mathbf{0}$ | 0            | $\mathbf{0}$ | 0            |   |         |  |
| 18              | 760      | 0                                                                                                    | $\mathbf{0}$ | 0     | $\mathbf{0}$ | 0        | $\mathbf{0}$ | $\mathbf{0}$ | 0            | $\mathbf{0}$ | $\mathbf{0}$ | $\mathbf{0}$ | $\mathbf{0}$ |   |         |  |
| 19              | 761      | 0                                                                                                    | $\bf{0}$     | 0     | $\bf{0}$     | 0        | $\bf{0}$     | $\bf{0}$     | 0            | 0            | 0            | $\mathbf{0}$ | 0            |   |         |  |
| 20              | 762      | 0                                                                                                    | 0            | 0     | 0            | 0        | $\mathbf{0}$ | 0            | 0            | 0            | 0            | $\mathbf{0}$ | 0            |   |         |  |
| 21              | 763      | 0                                                                                                    | $\bf{0}$     | 0     | $\bf{0}$     | 0        | $\mathbf{0}$ | $\mathbf{0}$ | $\mathbf{0}$ | $\bf{0}$     | 0            | $\mathbf{0}$ | $\mathbf{0}$ |   |         |  |
| 22              | 764      | 0                                                                                                    | $\bf{0}$     | 0     | $\bf{0}$     | 0        | $\mathbf{0}$ | $\bf{0}$     | 0            | $\bf{0}$     | 0            | $\mathbf{0}$ | 0            |   |         |  |
| 23              | 765      | 0                                                                                                    | 0            | 0     | 0            | 0        | $\mathbf{0}$ | 0            | 0            | 0            | 0            | $\mathbf{0}$ | 0            |   |         |  |
| 24              | 766      | 0                                                                                                    | $\mathbf{0}$ | 0     | $\mathbf{0}$ | 0        | $\mathbf{0}$ | $\mathbf{0}$ | $\mathbf{0}$ | $\bf{0}$     | $\mathbf{0}$ | $\mathbf{0}$ | $\mathbf{0}$ |   |         |  |
| 25              | 767      | 0                                                                                                    | $\Omega$     | 0     | $\bf{0}$     | 0        | $\mathbf{0}$ | $\bf{0}$     | 0            | $\bf{0}$     | 0            | 0            | $\Omega$     |   |         |  |
| 26              | 768      | 0                                                                                                    | 0            | 0     | $\bf{0}$     | 0        | $\bf{0}$     | $\bf{0}$     | 0            | 0            | 0            | $\mathbf{0}$ | 0            |   |         |  |
| 27              | 769      | 0                                                                                                    | $\mathbf{0}$ | 0     | $\mathbf{0}$ | 0        | $\mathbf{0}$ | $\mathbf{0}$ | $\mathbf{0}$ | $\mathbf{0}$ | 0            | $\mathbf{0}$ | 0            |   |         |  |
| 28              | 770      | 0                                                                                                    | $\bf{0}$     | 0     | $\mathbf{0}$ | 0        | 0            | 0            | 0            | $\bf{0}$     | 0            | $\mathbf{0}$ | 0            |   |         |  |
| 29              | 771      | 0                                                                                                    | 0            | 0     | 0            | 0        | $\bf{0}$     | 0            | 0            | 0            | 0            | 0            | 0            |   |         |  |
| 20 <sub>0</sub> | 770      | $\sim$                                                                                                    | $\sim$       | n     |              | n        | $\sqrt{2}$   | $\sim$       | $\sim$       | $\sim$       | $\sqrt{2}$   | $\sim$       | $\sim$       |   |         |  |
|                 | 4        | 1-Agosto                                                                                                    | 2-Agosto     |       | 3-Agosto     | 4-Agosto | ⊕            |              |              | 4            |              |              |              |   | Þ       |  |

Figura 6 – Exemplo da planilha gerada pelo software para análise da variação temporal das ocorrências do efeito lente ao logo do dia 3 de agosto de 2008.

*V Congresso Brasileiro de Energia Solar e V Conferencia Latino-Americana da ISES – Recife, 31 de Março a 03 de Abril de 2014*

# **5. CONCLUSÃO**

O software apresentado neste trabalho localiza os intervalos de ocorrência da irradiância solar numa superfície horizontal acima da condição céu claro e/ou extraterrestre para intervalos diários, mensais e/ou anuais de forma automática a parir de um banco de dados carregados com uma planilha excel. Além de gerar gráficos e planilhas em excel contendo as irradiâncias e ocorrências do efeito lente em intervalo de minutos. Como também pode-se fazer uma análise mais detalhada em função de outras variáveis como velocidade do vento, direção do vento, temperatura do ar, umidade relativa do ar, radiação PAR, iluminância. O software, desenvolvido em Java, apresenta uma certa facilidade uso, pois o mesmo necessita de variáveis simples, tais como: latitude, longitude, altitude e fator de Linke.

### *Agradecimentos*

 Ao Conselho Nacional de Pesquisa (CNPq), Coordenação de Aperfeiçoamento de Pessoal de Nível Superior, PróEngenharias (CAPES) pelo suporte às pesquisas relacionadas a Energia Solar.

# **REFERÊNCIAS**

Anderson, G. P., 1993. Suitability for remote sensing, Proc. Conf. Atmospheric Propagation and Remote Sensing II, A. Kohnle and W. B. Miller eds., Orlando, SPIE, Vol. 1968, pp. 514-525.

Bird, R. E., 1986. Simple solar spectra model for direct and diffuse irradiance on horizontal and tilted planes at the Earth´s surface for cloudless atmospheres. J. Clim. Appl. Meteorol, Vol. 25, pp. 87-97.

Gueymard, C., 1993. Development and performance assessment of a clear sky spectra radiation model, Proc. 22ndASES Conf., Solar, Washigton, DC, American Solar Energy Society, pp. 433-438.

Kasten, F., Dolchert, H. J., Dogniaux, R., Lemoine, M., 1994. European Solar Radiation Atlas, Commission of the European Communities, Vol.1. Cologne.

Kirchhoff, V. W. J. H., 2000. A variação sazonal da radiação ultravioleta solar biologicamente ativa, Brazilian Journal of Geophysics, Vol. 18, n. 1, pp. 63-73.

Piacentini, Rubén D., 2011. Extreme total solar irradiance due to cloud enhancemtet at sea level of the NE Atlantic coast of Brazil, Renewable Energe, Vol. 36, pp. 409-412.

Scharmer, K., 1994. ESRA HANDBOOK, International Journal of Solar Energy, Vol. 15, Chapter III, pp. 81-87.

## **SUNCLOUD-E: SOFTWARE TO THE LOCATION OF CLOUD ENHANCED FOR GLOBAL SOLAR IRRADIATION**

*Abstract. Extraterrestrial total solar irradiation is attenuated by the atmosphere in different proportions, depending mainly on solar zenith angle and altitude of the measurement point. In this work, very high and extreme total solar irradiation surface measurements are presented which, on some days, have surpassed the Solar Constant corrected (CSC) by the actual Sun-Earth distance. This article aims to present the development of a software for the spatial and temporal location of the solar irradiance above the clear sky condition and / or extraterrestrial. The program was developed in Java, and it presents ease of use because it uses simple geographic parameters and the Linke factor.*

*Key words:* Total Solar Irradiation, Extreme value, Cloud Enhancement, Brazil.